证券代码:002280 证券简称:联络互动 公告编号:2019-055

## 杭州联络互动信息科技股份有限公司

## 关于召开2019年第三次临时股东大会的通知

# 本公司及董事会全体成员保证公告内容真实、准确和完整,没有虚假记 载、误导性陈述或重大遗漏。

杭州联络互动信息科技股份有限公司(以下简称"公司")第五届董事会第十 三次会议决定召开公司2019年第三次临时股东大会,现将有关事项通知如下:

## 一、会议基本情况

1、股东大会届次:2019年第三次临时股东大会

2、股东大会的召集人:公司董事会

3、会议召开的合法、合理性:本次股东大会会议召开符合有关法律、行政 法规、规范性文件和公司章程的规定。

4、会议召开的日期、时间:

(1)现场会议召开时间为:2019年11月12日(星期二)下午14:30

(2)网络投票时间为:2019年11月11日-2019年11月12日;其中,通过 深圳证券交易所交易系统进行网络投票的具体时间为:2019年11月12日上午 9:30-11:30和下午13:00-15:00;通过深圳证券交易所互联网投票系统投票的具体 时间为2019年11月11日15:00至2019年11月12日15:00期间的任意时间。

5、会议的召开方式

本次股东大会采取现场投票与网络投票相结合的方式。公司股东应选择现场 投票、网络投票中的一种方式,如果同一表决权出现重复投票表决的,以第一次 投票表决结果为准。

6.会议的股权登记日:2019 年 11 月 6 日(星期三)

7、会议出席对象:

(1)在股权登记日持有公司股份的股东或其代理人;

本次股东大会股权登记日为2019年11月6日,于股权登记日下午收市时在中 国结算深圳分公司登记在册的公司全体股东均有权出席股东大会,并可以以书面 形式委托代理人出席会议和参加表决,该股东代理人不必是本公司股东。

(2)公司董事、监事及高级管理人员。

(3)公司聘请的律师。

(4)根据相关法规应当出席股东大会的其他人员。

8、会议地点:北京市朝阳区望京街 10 号院方恒时代中心 3 号楼联络大厦 18 层会议室。

## 二、会议审议事项

1、审议《关于变更 2019 年度审计机构的议案》;

上述议案内容已经公司第五届董事会第十三次会议、第五届监事会第十次会 议审议通过,决议公告及相关议案的具体内容详见 2019 年 10 月 25 日的《证券 时报》及巨潮资讯网([http://www.cninfo.com.cn](http://www.cninfo.com.cn/))。

以上议案将对中小投资者的表决单独计票。根据《上市公司股东大会规则》 的要求,股东大会审议影响中小投资者利益的重大事项时,对中小投资者(中小 投资者是指除单独或合计持有上市公司 5%以上股份的股东以外的其他股东)的 表决应当单独计票,并及时公开披露。

### 三、提案编码

本次股东大会提案编码表:

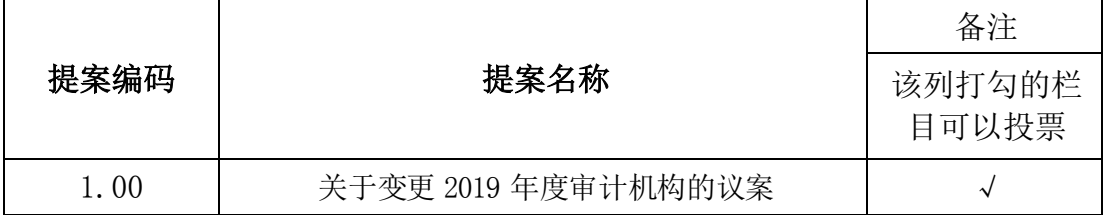

## 四、参加现场会议登记方法

1、登记方式:

(1)个人股东须持本人身份证原件、股东账户卡或持股凭证进行登记;

(2)法人股东须持营业执照复印件、法人代表资格证明或法定代表人授权 委托书、股东账户卡或持股凭证、出席人身份证进行登记;

(3)委托代理人须持本人身份证原件、委托股东的身份证、授权委托书(附 件)、委托人股东账户卡或持股凭证进行登记;

(4)异地股东可以书面信函或传真办理登记(需提供有关证件复印件),

异地股东信函登记以当地邮戳日期为准,不接受电话登记;

2、现场登记时间: 2019年11月 8日、11 月 11 日, 9:00-12:00, 13:00  $-17:30:$ 

3、登记地点:浙江省杭州市滨江区物联网街 451 号芯图大厦 18 层杭州联 络互动信息科技股份有限公司董事会办公室

4、会议费用:会期半天,与会股东食宿费及交通费自理。

5、联系办法:

联系人: 俞竣华、张凯平

联系电话: 0571-28280882

传真号码:0571-28280883

邮箱:[ir@lianluo.com](mailto:ir@lianluo.com)

地址:浙江省杭州市滨江区物联网街 451 号芯图大厦 18 层杭州联络互动信 息科技股份有限公司董事会办公室

## 五、参加网络投票的具体操作流程

本次股东大会向股东提供网络投票平台,网络投票包括交易系统投票和互联 网投票(http://wltp.cninfo.com.cn), 网络投票的具体操作流程见附件一。

## 六、备查文件

1、第五届董事会第十三次会议决议 2、第五届监事会第十次会议决议 特此公告。

杭州联络互动信息科技股份有限公司董事会

### 2019 年 10 月 25 日

附件一:

## 参加网络投票的具体操作流程

## 一.网络投票的程序

1. 投票代码与投票简称:投票代码为"362280",投票简称为"联络投票"。

2. 议案设置及意见表决。

(1)议案设置

### 股东大会议案对应"议案编码"一览表

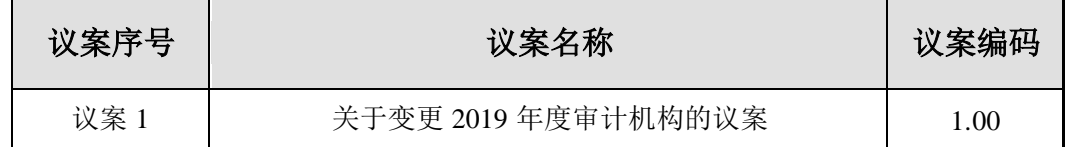

(2)填报表决意见

对于所有议案,填报表决意见,同意、反对、弃权;在"委托股数"项下填报 表决意见,1 股代表同意,2 股代表反对,3 股代表弃权;

(3)股东对总议案进行投票,视为对除累积投票议案外的其他所有议案表 达相同意见。

在股东对同一议案出现总议案与分议案重复投票时,以第一次有效投票为 准。如股东先对分议案投票表决,再对总议案投票表决,则以已投票表决的分议 案的表决意见为准,其他未表决的议案以总议案的表决意见为准;如先对总议案 投票表决,再对分议案投票表决,则以总议案的表决意见为准。

(4)对同一议案的投票只能申报一次,不能撤单。

## 二.通过深交所交易系统投票的程序

1.投票时间:2019 年 11 月 12 日的交易时间,即 9:30—11:30 和 13:00— 15:00。

2.股东可以登录证券公司交易客户端通过交易系统投票。

### 三.通过深交所互联网投票系统投票的程序

1. 互联网投票系统开始投票的时间为 2019 年 11 月 11 日下午 3:00,结束 时间为 2019 年 11 月 12 日下午 3:00。

2. 股东通过互联网投票系统进行网络投票,需按照《深圳证券交易所投资 者网络服务身份认证业务指引(2016年修订)》的规定办理身份认证,取得"深 交所数字证书"或"深交所投资者服务密码"。具体的身份认证流程可登录互联 网投票系统 [http://wltp.cninfo.com.cn](http://wltp.cninfo.com.cn/) 规则指引栏目查阅。

3. 股东根据获取的服务密码或数字证书,可登录 [http://wltp.cninfo.com.cn](http://wltp.cninfo.com.cn/) 在规定时间内通过深交所互联网投票系统进行投票。

附件二:

## 授权委托书

兹全权授权\_\_\_\_\_\_\_\_\_\_\_\_\_\_\_\_\_\_\_\_先生、女士作为股东代理人,代理本人(本公 司)出席杭州联络互动信息科技股份有限公司 2019 年第三次临时股东大会现场 会议,并代表本人(本公司)依照以下指示对下列议案行使表决权,并代为签署 本次会议需要签署的相关文件。

本次股东大会提案表决意见:

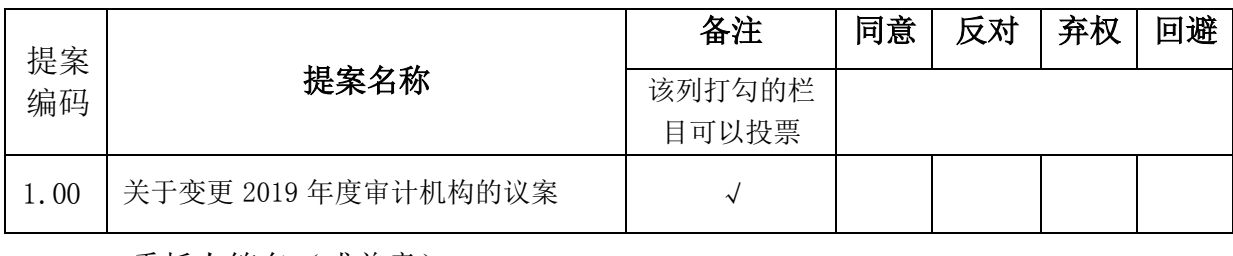

委托人签名 (或盖章) : \_\_\_\_\_\_\_\_\_\_\_\_\_\_\_\_\_\_\_\_

委托人股东账户:

委托人身份证号码(营业执照号码):

委托人持有上市公司股份数量:\_\_\_\_\_\_\_\_\_\_\_\_\_\_\_\_股

受托人姓名:\_\_\_\_\_\_\_\_\_\_\_\_\_\_\_\_\_\_\_\_\_\_\_\_\_\_

受托人身份证号码: \_\_\_\_\_\_\_\_\_\_\_\_\_\_\_\_\_\_\_\_\_\_

授权委托书签发日期: \_\_\_\_\_\_\_\_\_\_

授权委托书有效期限:自本授权委托书签署之日至本次股东大会结束。

备注:

1.如欲投票同意提案,请在"同意"栏内相应地方填上"√";如欲投票反对提案, 请在"反对"栏内相应地方填上"√";如欲弃权提案,请在"弃权"栏内相应地方填上 "√";如欲回避提案,请在"回避"栏内相应地方填上"√"。

2.授权委托书剪报、复印或按以上格式自制均有效;单位委托须加盖单位公 章。

3、如委托人未作任何投票提示,则受托人可以按照自己的意愿表决。